### **INSTRUÇÕES GERAIS**

**Você recebeu do fiscal:** 

- 1. Um *caderno de questões* contendo 40 (quarenta) questões de múltipla escolha;
- 2. Um *cartão de respostas (gabarito)* personalizado para a Prova Objetiva.
- 3. *É de responsabilidade do candidato certificar-se de que o nome do cargo e/ou emprego informado na primeira página de prova corresponde ao nome do cargo e/ou emprego informado em seu cartão de respostas (gabarito).*
- 4. Ao ser autorizado o início da prova, verifique, no *caderno de questões* se as numerações das questões estão corretas.
- 5. Você dispõe de 2 (duas) horas para fazer a Prova Objetiva. Faça-a com tranquilidade, mas *controle o seu tempo.* Este tempo inclui a marcação do *cartão de respostas (gabarito).*
- 6. Somente após decorrido 30 (trinta) minutos do início da prova, poderá entregar o seu *caderno de questões* e o seu *cartão de respostas (gabarito)*, e retirar-se da sala de prova.
- 7. Após o término de sua prova, entregue obrigatoriamente ao fiscal o seu *cartão de respostas (gabarito)*, devidamente *preenchido e assinado*, e todo o material cedido para a realização da mesma.
- 8. Os 3 (três) últimos candidatos de cada sala só poderão ser liberados juntos.
- 9. Se você precisar de algum esclarecimento, solicite a presença do *responsável pelo local.*
- 10. Verifique se os seus dados estão corretos no *cartão de respostas (gabarito).* Solicite ao fiscal para efetuar as correções no Relatório de Ocorrências.
- 11. Leia atentamente cada questão e assinale no *cartão de respostas (gabarito)* a alternativa que mais adequadamente a responde.
- 12. O *cartão de respostas (gabarito)* **NÃO** pode ser dobrado, amassado, rasurado, manchado ou conter qualquer registro fora dos locais destinados às respostas.
- 13. A maneira correta de assinalar a alternativa no *cartão de respostas (gabarito)* é conforme o exemplo que se encontra localizado no lado esquerdo do mesmo.

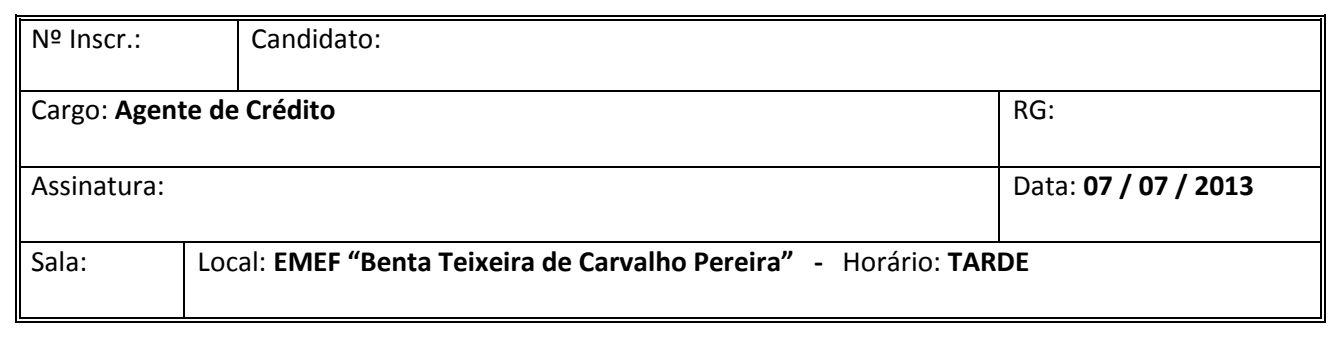

### **AGENTE DE CRÉDITO**

#### **LÍNGUA PORTUGUESA**

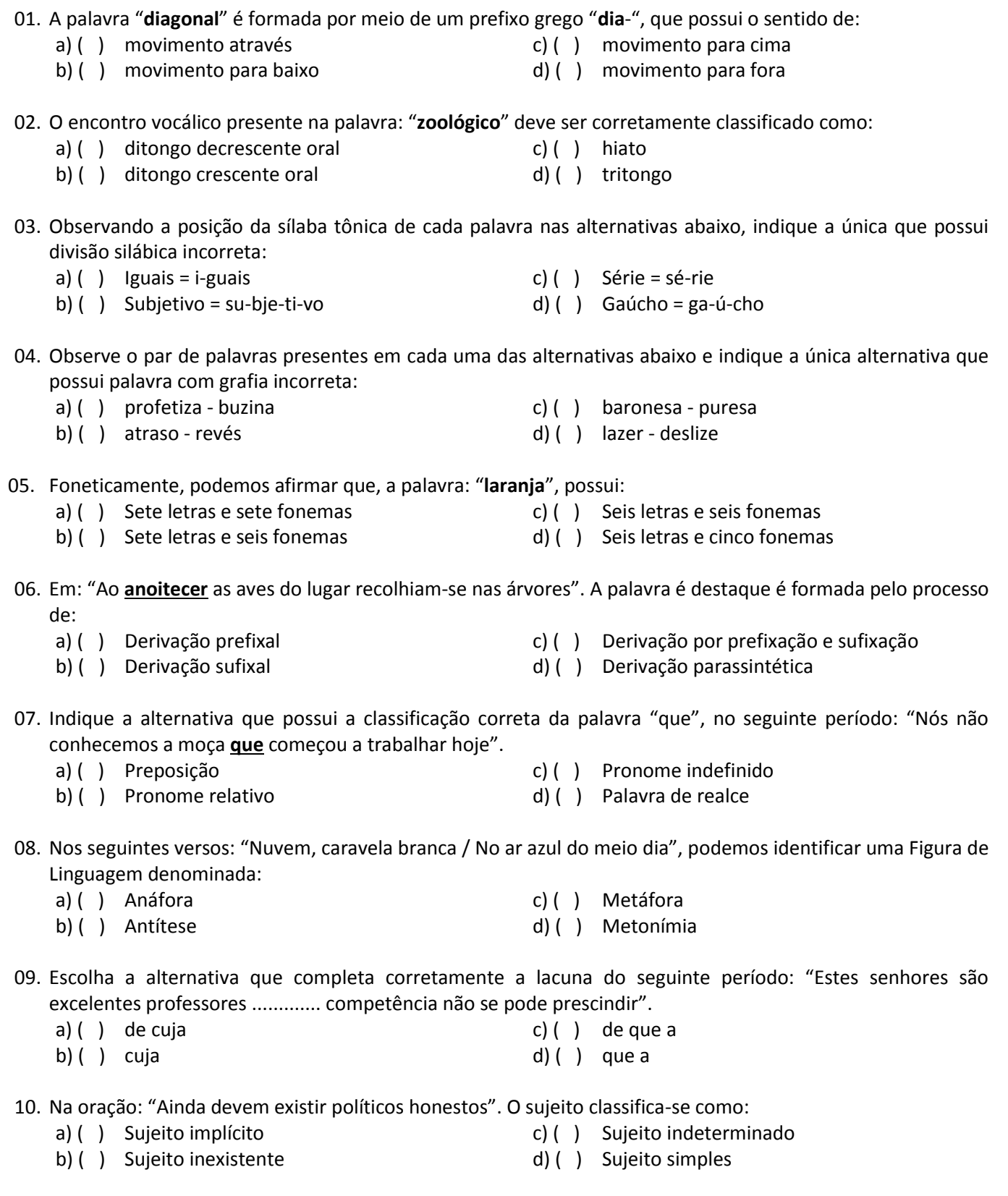

# **MATEMÁTICA**

11. Em um trabalho sem interrupção, uma máquina fazia 90 fotocópias por minuto, esta máquina foi substituída por outra 50% mais veloz. Suponha que a nova máquina tenha que fazer o mesmo número de cópias que a antiga fazia, em uma hora de trabalho ininterrupto. Para isso, a nova máquina vai gastar um tempo mínimo, em minutos, de:

a) ( ) 25 b) ( ) 30 c) ( ) 35 d) ( ) 40

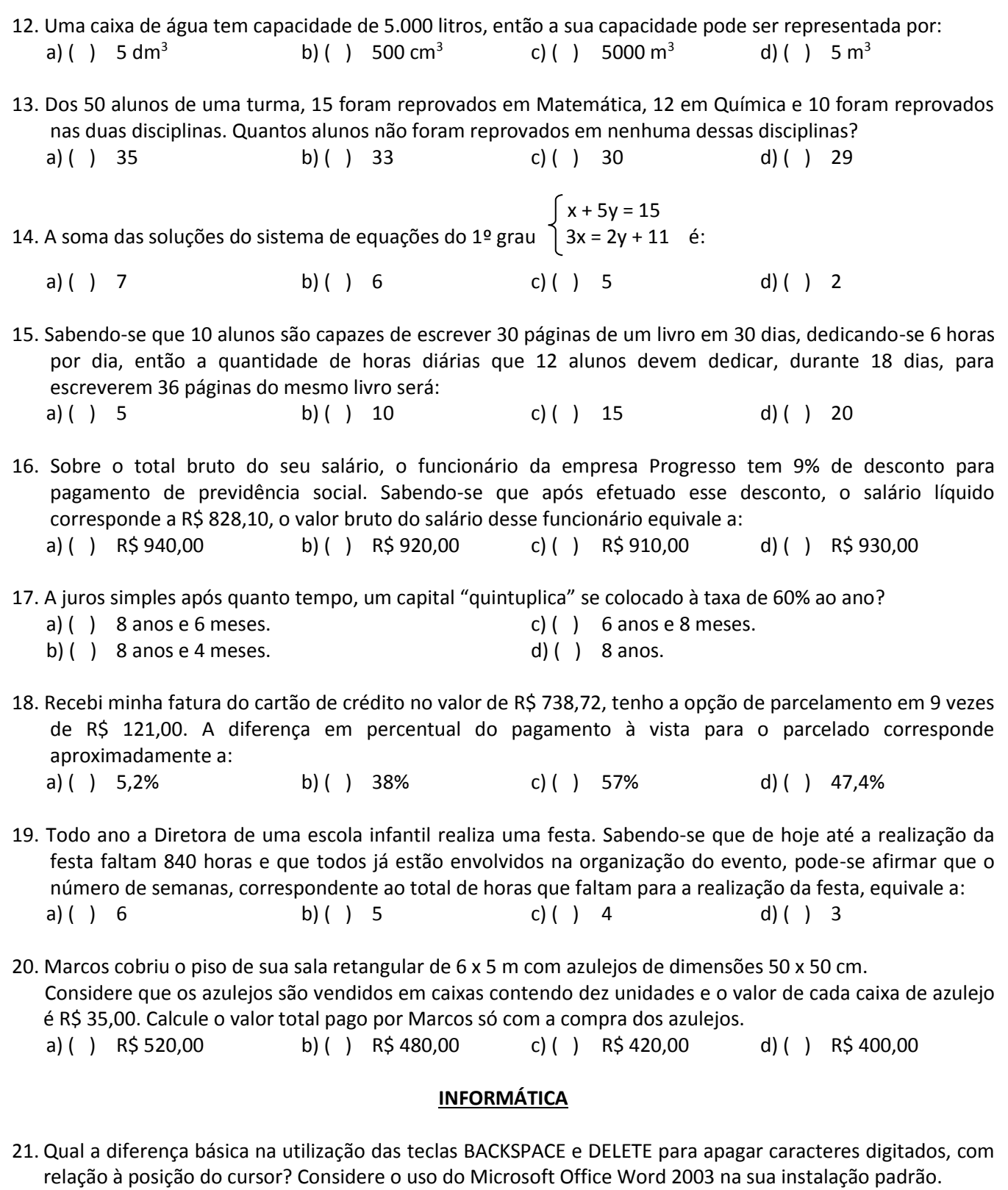

- a) ( ) A tecla BACKSPACE apaga caracteres à esquerda do cursor, a tecla DELETE apaga caracteres à direita
- b) ( ) A tecla BACKSPACE apaga caracteres à direita do cursor, a tecla DELETE apaga caracteres à esquerda
- c) ( ) A tecla BACKSPACE apaga a página acima do cursor, a tecla DELETE apaga a página abaixo
- d) ( ) A tecla BACKSPACE apaga o documento atual, a tecla DELETE apaga o documento anterior
- 22. Qual terminologia abaixo comumente faz referência a uma página da internet?
	- a) ( ) diretoria@srconcursos.com.br c) ( ) WWW.srconcursos@com.br
		-
	- b) ( ) http://www.srconcursos.com.br d) ( ) DiReToRiA@www.srconcursos.com
	-
- 23. Utilizando-se o editor de textos Microsoft Office Word 2003, na sua configuração padrão, qual a combinação de teclas que pode ser usada para sublinhar um texto selecionado?
	- a) ( )  $CTRL + S$  b) ( )  $CTRL + N$  c) ( )  $CTRL + P$  d) ( )  $CTRL + ALT + DELETE$
- 24. Com a palavra TESTE selecionada dentro de um documento do Microsoft Office Word, na sua instalação padrão, foram aplicados os seguintes comandos: CTRL+N, CTRL+S, qual o resultado esperado? a) ( ) *TESTE* b) ( ) **TESTE** c) ( ) TESTE d) ( ) teste

25. Preencha o jogo abaixo com as respostas às perguntas:

- I. Sistema operacional da Microsoft.
- II. Aplicativo para apresentações multimídia.
- III. Planilha eletrônica do pacote Microsoft Office.
- IV. Editor de textos do pacote Microsoft Office.

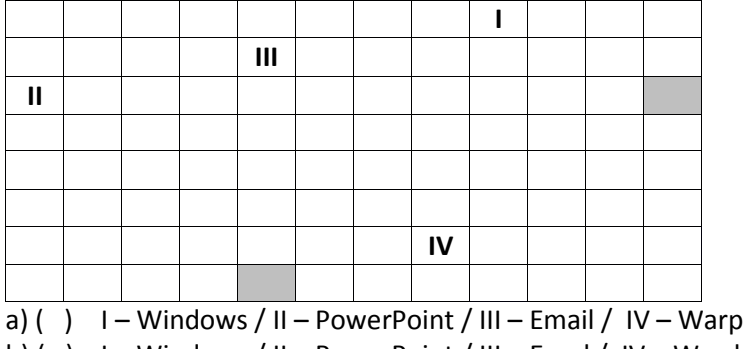

b) ( ) I – Windows / II – PowerPoint / III – Excel / IV – Word

c) ( )  $I - WordXP / II - PowerPoint / III - Excel / IV - Wind$ 

d) ( ) I – Windows / II – PowerExcel / III – Email / IV – Word

#### **CONHECIMENTOS GERAIS / ATUALIDADES**

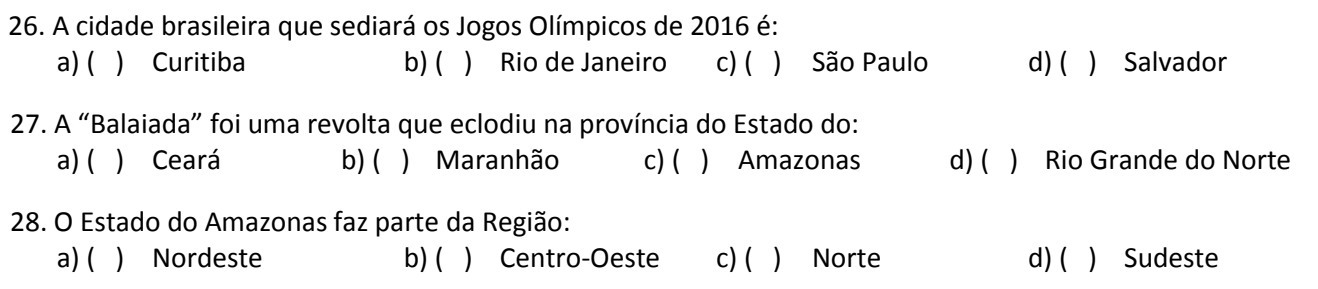

- 29. No dia 24 de junho de 2013, após encontro com membros do Movimento Passe Livre, Dilma reuniu-se com 26 prefeitos e 27 governadores para apresentar cinco pactos nacionais, dos seguinte temas, entre os três níveis do governo:
	- transporte público;
	- reforma política e combate à corrupção;
	- saúde;
	- educação;
	- responsabilidade fiscal.

Fonte: [http://pt.wikipedia.org/wiki/Protestos\\_no\\_Brasil\\_em\\_2013](http://pt.wikipedia.org/wiki/Protestos_no_Brasil_em_2013)

- No pacto sobre a **educação**, a Presidenta Dilma propôs:
- a) ( ) a implementação da [Lei de Acesso à Informação.](http://pt.wikipedia.org/w/index.php?title=Lei_de_Acesso_%C3%A0_Informa%C3%A7%C3%A3o&action=edit&redlink=1)
- b) ( ) 100% dos royalties do petróleo para educação, e 50% do pré-sal.
- c) ( ) manter as medidas de estabilidade econômica.
- d) ( ) criação de um plebiscito.
- 30. No dia 25 de junho de 2013, depois de ser pressionado pela sociedade brasileira em inúmeras manifestações públicas de apoio às investigações pelo Ministério Público, a \_\_\_\_\_\_\_\_\_\_\_\_\_\_\_\_\_ foi posta em votação e rejeitada com 430 votos contrários, 9 a favor e duas abstenções.
	- a) ( ) Proposta de Emenda à Constituição (PEC 33)
	- b) ( ) Proposta de Emergência à Constituição (PEC 33)
	- c) ( ) Proposta de Emenda à Constituição (PEC 37)
	- d) ( ) Plesbicito de Emenda Constitucional (PEC 37)

### **CONHECIMENTOS ESPECÍFICOS**

- 31. Quando há empréstimo para Capital de Giro, qual é o tempo de pagamento para Pessoa Jurídica?
	- a) ( ) 6 meses. b) ( ) 12 meses. c) ( ) 18 meses. d) ( ) 24 meses.
- 32. O Banco do Povo destina-se:
	- a) ( ) aos empreendedores, formais ou informais, cooperativas ou formas associativas de produção ou trabalho.
	- b) ( ) a qualquer pessoa que precise de um financiamento.
	- c) ( ) somente a empreendedores formais com baixo rendimento.
	- d) ( ) somente a cooperativas.

## 33. Quais bens podem ser financiados?

- a) ( ) Capital de Giro: somente compra de mercadorias e matérias-primas industrializáveis.
- b) ( ) Investimento Fixo: compra de máquinas, equipamentos, veículos e/ou ferramentas.
- c) ( ) Capital de Giro: compra de mercadorias e matérias-primas industrializáveis, conserto de máquinas, equipamentos e veículos.
- d) ( ) as alternativas "B" e "C" são corretas.
- 34. Em todas as formas de empréstimos que o Banco do Povo possui, quais são os limites de financiamento?
	- a) ( ) R\$ 200,00 a R\$ 7.500,00. c) ( ) R\$ 200,00 a R\$ 3.000,00.
	- b) ( ) R\$ 200,00 a R\$ 1.000,00. d) ( ) R\$ 200,00 a R\$ 5.000,00.

# 35. Em qual momento é informado o valor das parcelas do financiamento?

- a) ( ) Após a assinatura do contrato.
- b) ( ) Antes da assinatura do contrato.
- c) ( ) Depois de o empréstimo estar com o cliente.
- d) ( ) Os cálculos apenas serão feitos um mês depois da liberação do dinheiro.
- 36. Qual é o limite de crédito para as associações e cooperativas para Investimentos Fixos?
	- a) ( ) R\$ 200,00 a R\$ 5.000,00. c) ( ) R\$ 200,00 a R\$ 15.000,00.
	- b) ( ) R\$ 200,00 a R\$ 10.000,00. d) ( ) R\$ 200,00 a R\$ 25.000,00.
- 37. Qual o tipo de compra o Banco do Povo não financia?
	- a) ( ) Aplicativos de informática.
	- b) ( ) Compra de animais para reprodução e engorda.
	- c) ( ) Publicidade e divulgação.
	- d) ( ) Conserto de máquinas, equipamentos e ferramentas.
- 38. O que é o Banco do Povo Paulista?
	- a) ( ) É um banco que recebe todos os impostos estaduais e municipais.
	- b) ( ) É um banco estadual.
	- c) ( ) É um programa de crédito produtivo popular do estado de São Paulo.
	- d) ( ) As alternativas "B" e "C" são corretas.

## 39. Quais as modalidades de Crédito que o Banco do Povo Paulista oferece?

- a) ( ) Investimento Fixo. ( ) c) ( ) Investimento Fixo e Capital de Giro.
- b) ( ) Capital de Giro. d) ( ) Investimento Fixo, Capital de Giro e Misto.
- 40. O que é Investimento Fixo?
	- a) ( ) Compra de máquinas e equipamentos.
	- b) ( ) Compra de um bem que será fixado em um determinado local.
	- c) ( ) Compra de mercadorias.
	- d) ( ) Compra de insumos.